## $\mathsf{A}\text{-}\mathsf{O}1$

 $1.$ 

- 2. Excel<br>64bit  $64$ bit
- 3. 8. 19 No. 2007 .xls RIK 2007 .xls C:\RIK DATA C:\RIKCAD7\Add-Ons\Extras

## 4. RIKCAD

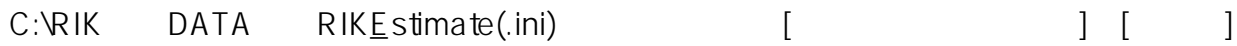

 $\mathsf{C}:$ 

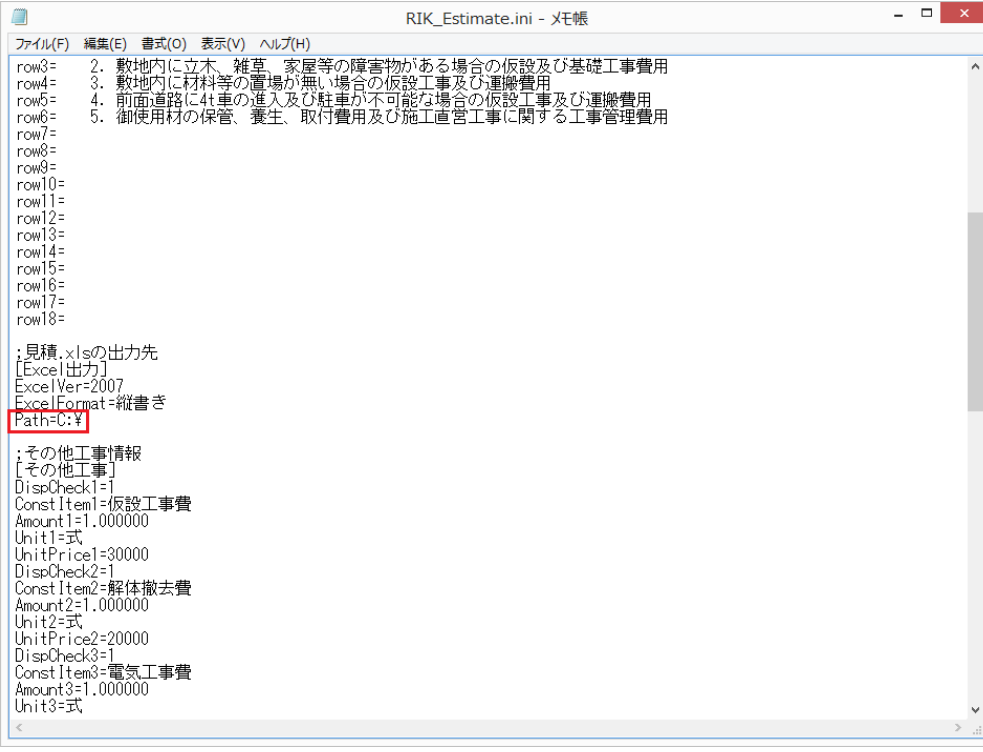

 $1/2$ **(c) 2024 RIK <k\_sumatani@rikcorp.jp> | 2024-05-20 22:42:00** [URL: http://faq.rik-service.net/index.php?action=artikel&cat=19&id=598&artlang=ja](http://faq.rik-service.net/index.php?action=artikel&cat=19&id=598&artlang=ja) ID: #1597

 $: 2016 - 04 - 2613 : 35$ 

 $\sim$